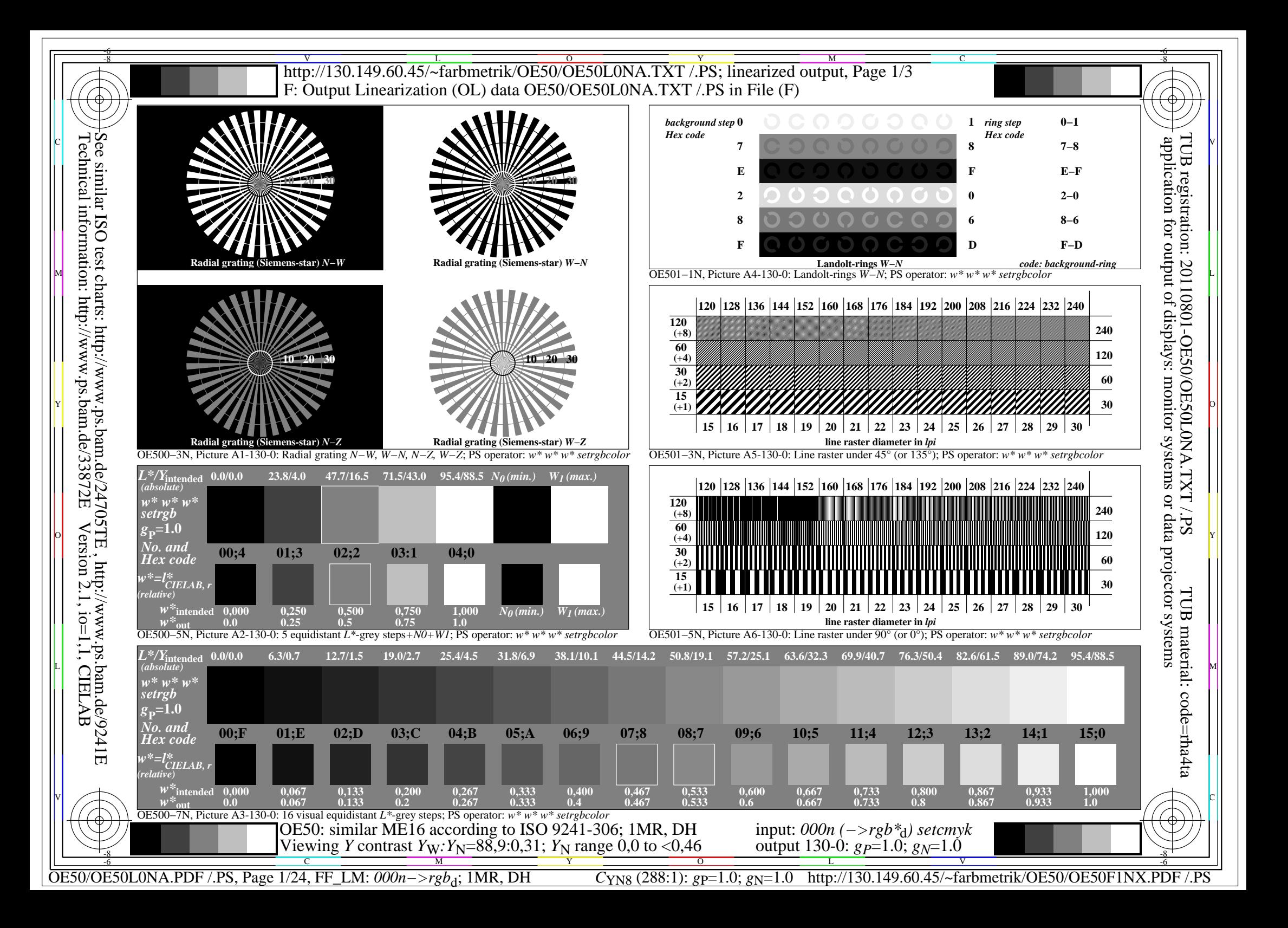

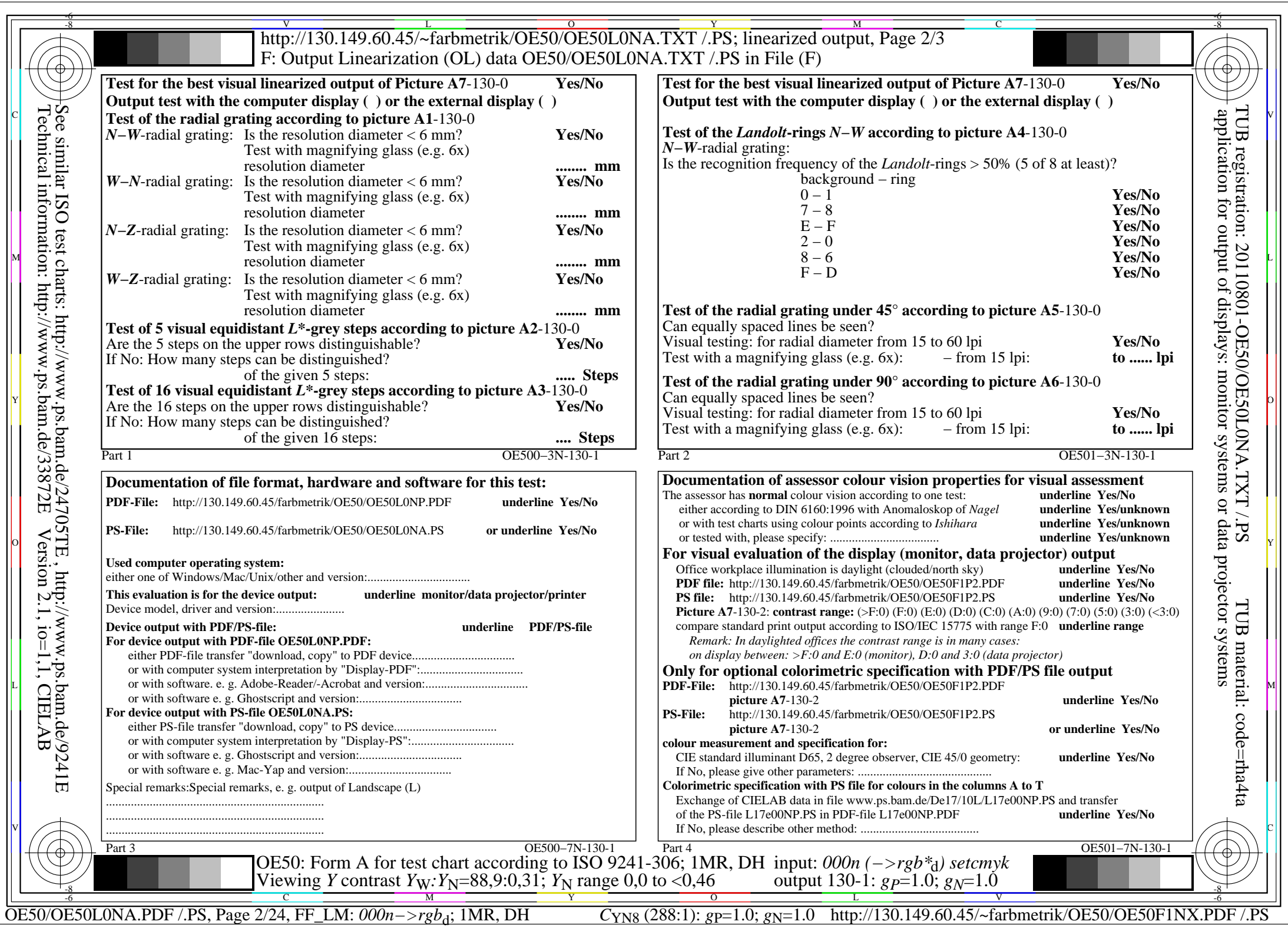

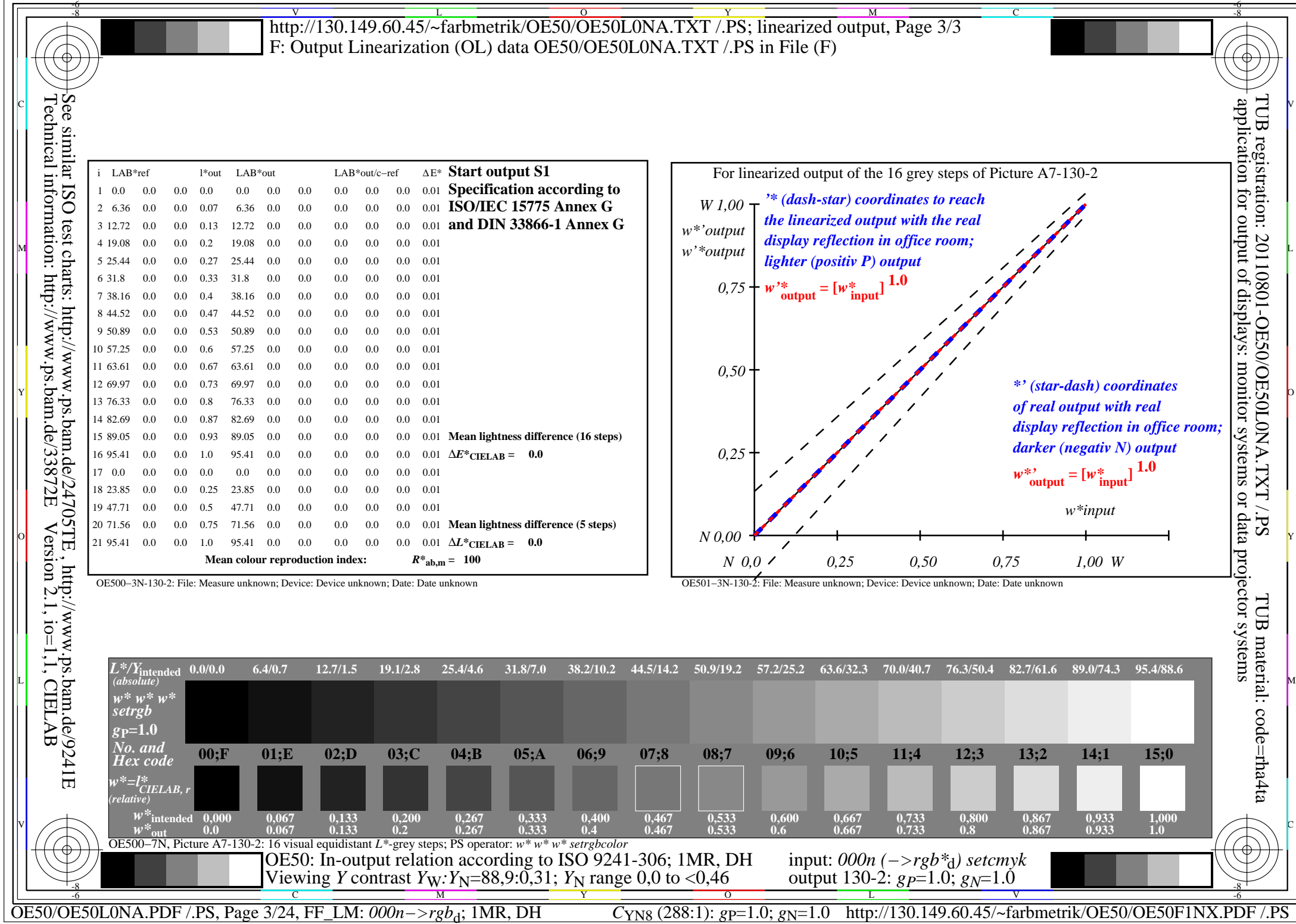

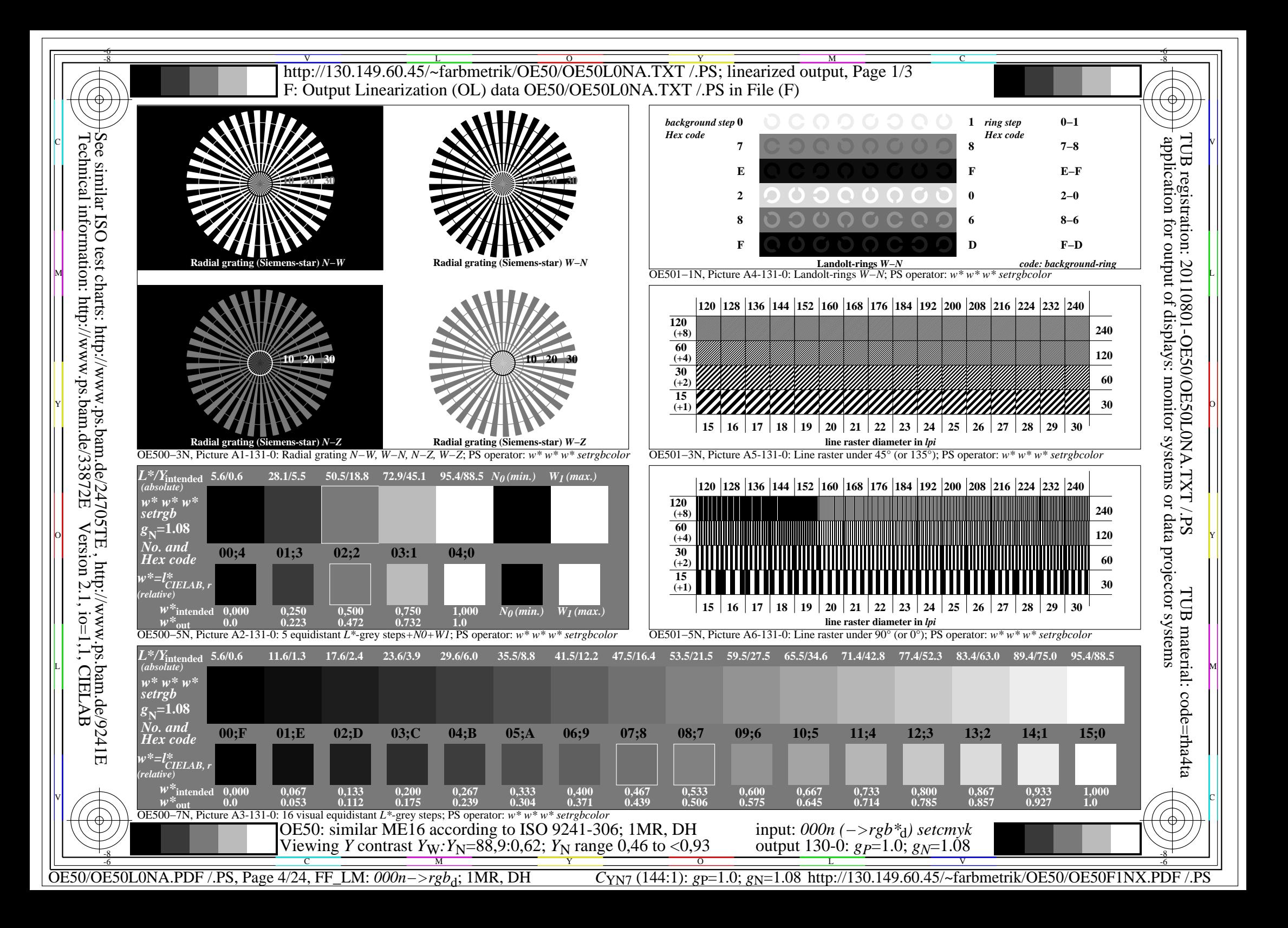

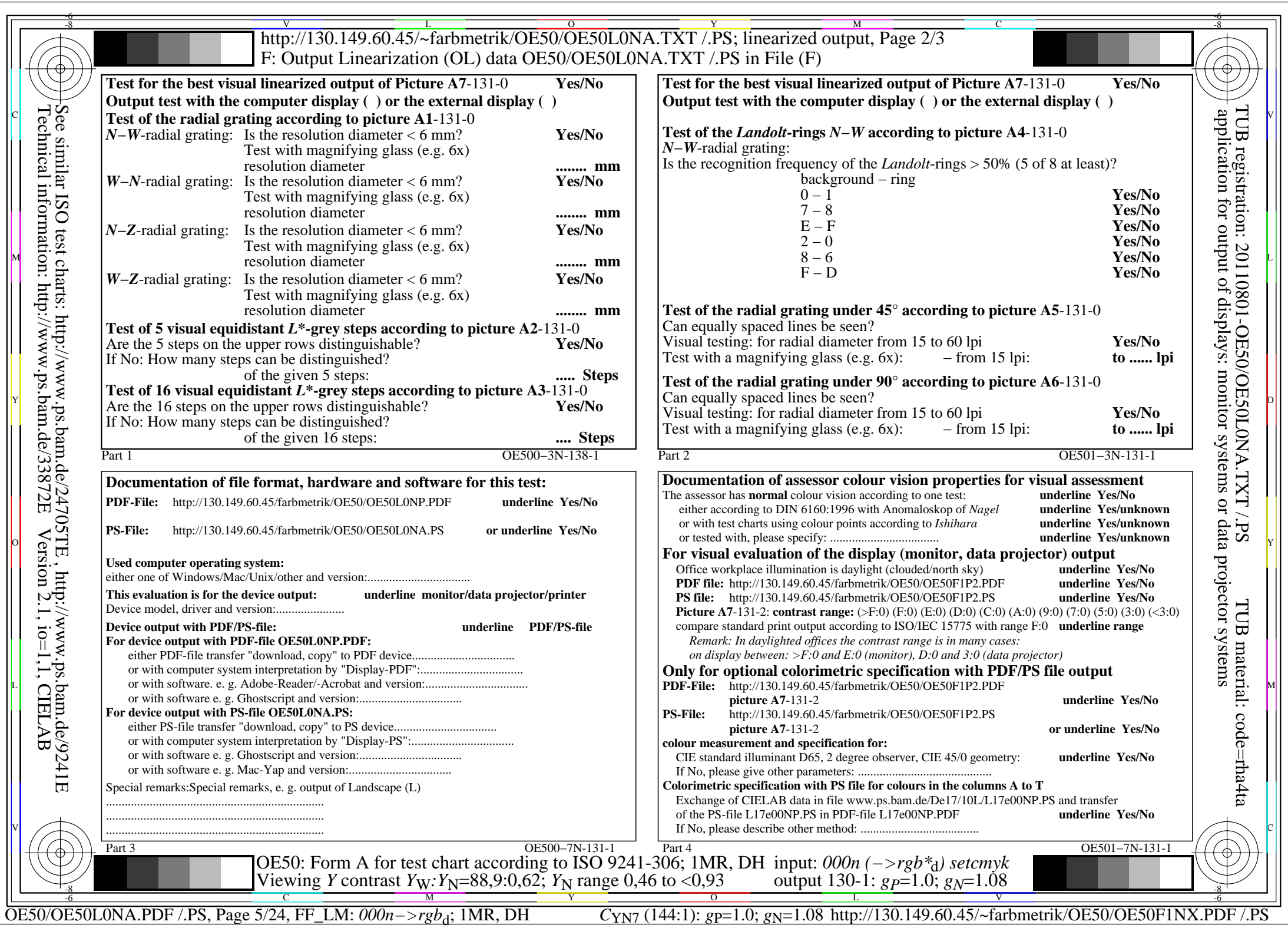

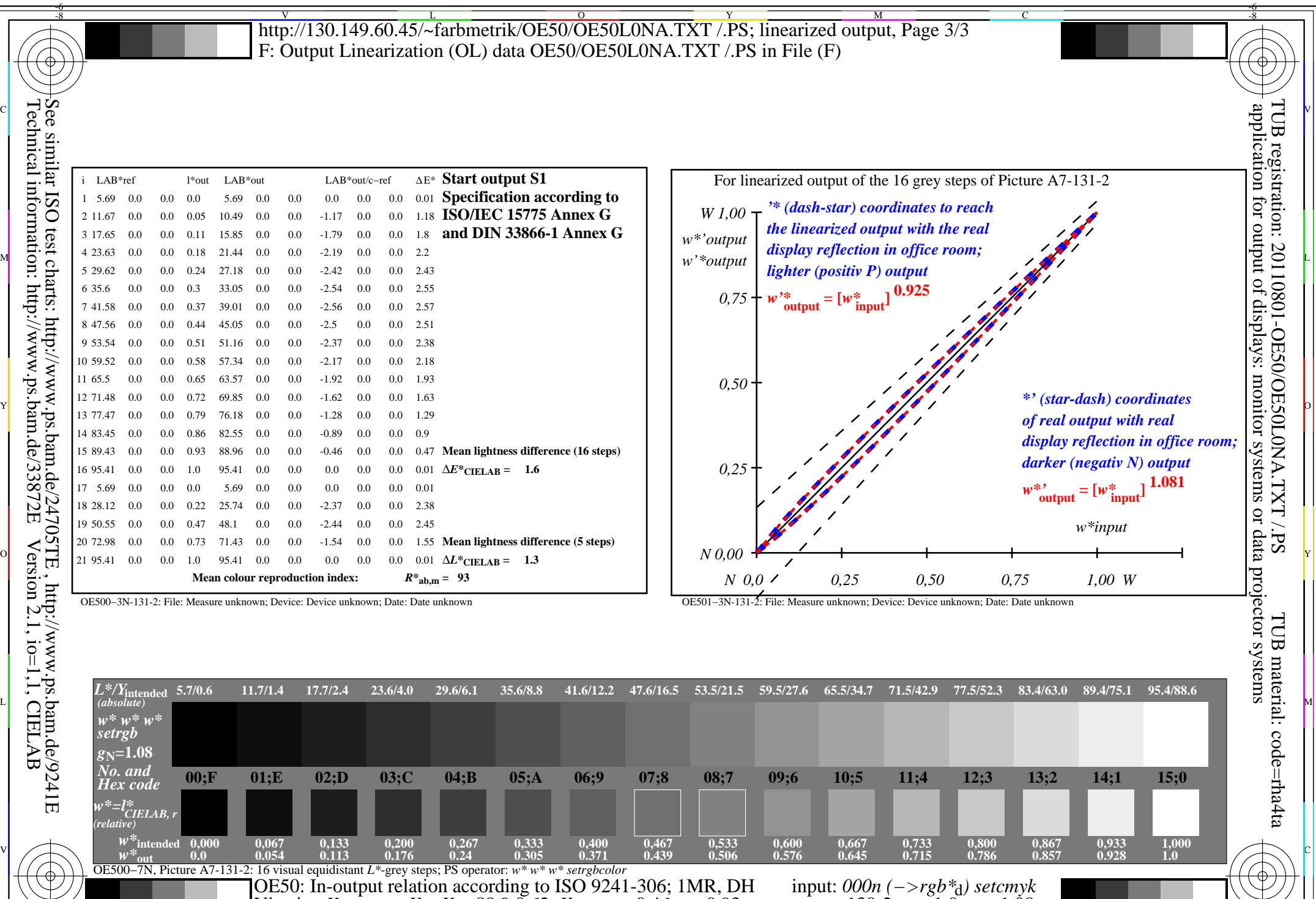

 $\frac{1}{\sqrt{N}}$   $\frac{1}{\sqrt{N}}$   $\frac{1}{\sqrt{N}}$ 

*Viewing <i>Y* contrast *Y<sub>W</sub>*: *Y*<sub>N</sub>=88,9:0,62; *Y*<sub>N</sub> range 0,46 to <0,93

OE50/OE50L0NA.PDF /.PS, Page 6/24, FF\_LM: *000n−>rgb*d; 1MR, DH *C*YN7 (144:1): *g*P=1.0; *g*N=1.08 http://130.149.60.45/~farbmetrik/OE50/OE50F1NX.PDF /.PS

-8

output 130-2:  $g_P=1.0$ ;  $g_N=1.08$ 

 $\mathbf{V}$  and  $\mathbf{V}$  and  $\mathbf{V}$  and

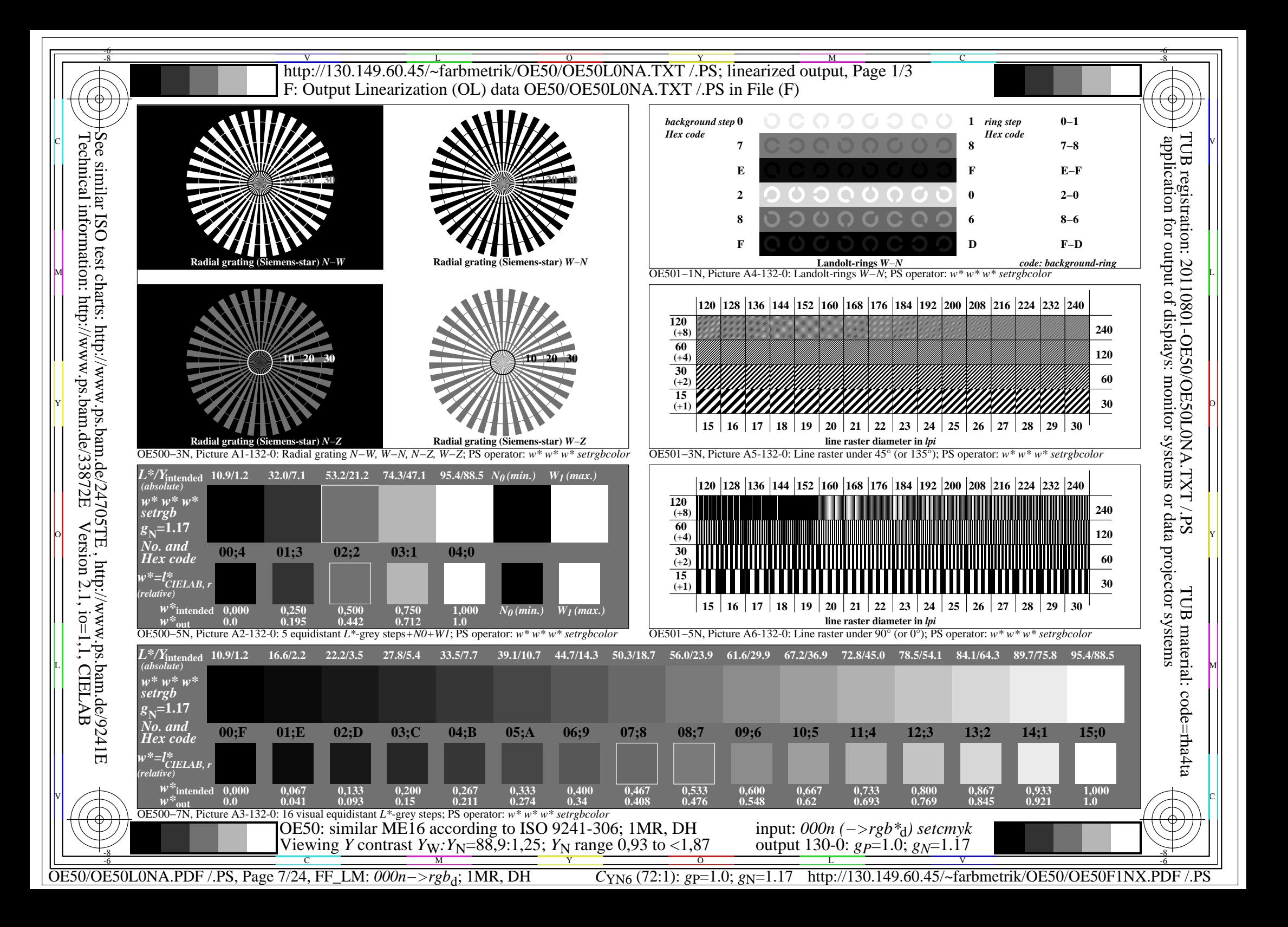

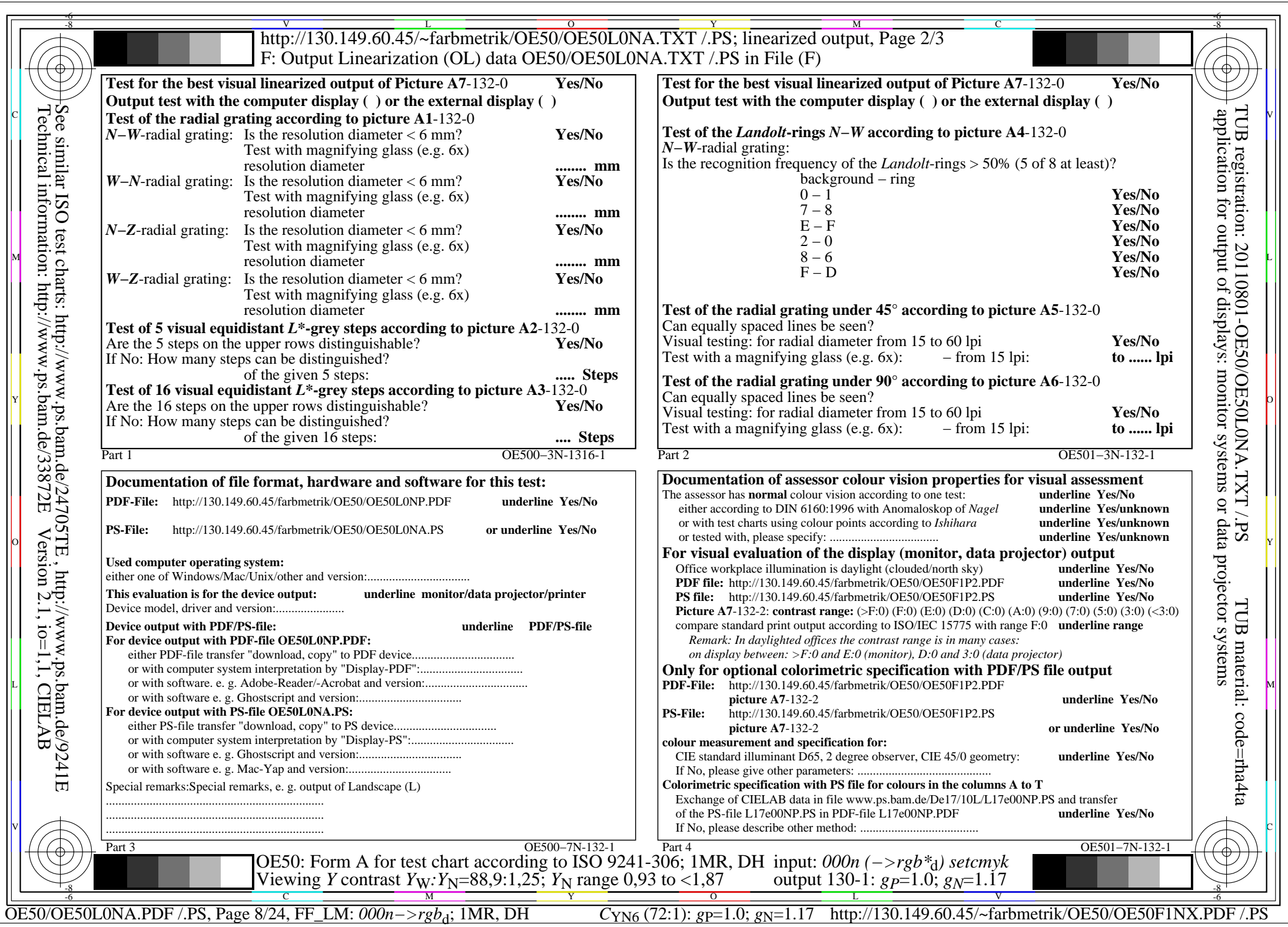

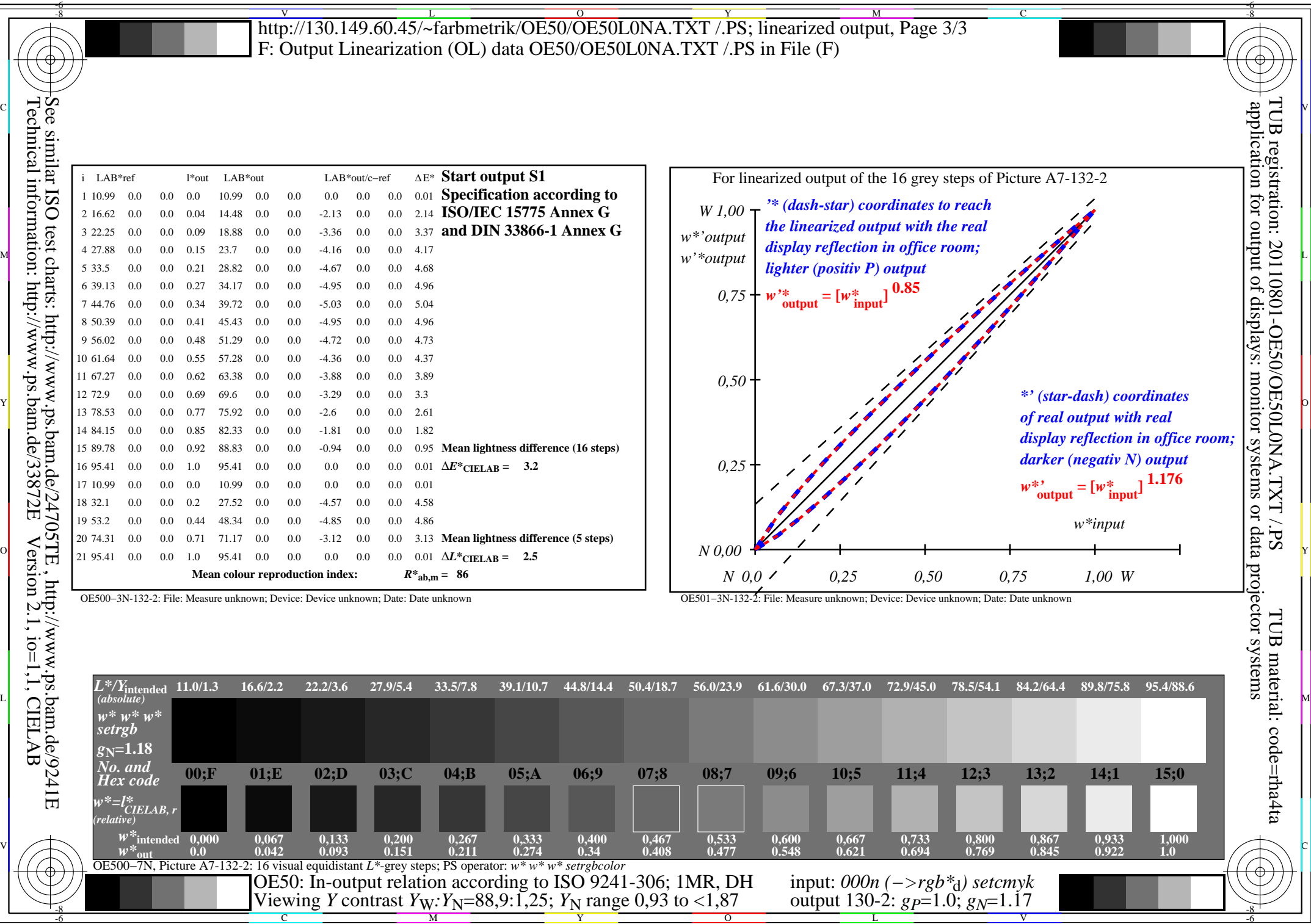

OE50/OE50L0NA.PDF /.PS, Page 9/24, FF\_LM: *000n−>rgb*d; 1MR, DH *C*YN6 (72:1): *g*P=1.0; *g*N=1.17 http://130.149.60.45/~farbmetrik/OE50/OE50F1NX.PDF /.PS OE50/OE50L0NA.PDF/.PS, Page 9/24, FF\_LM: 000n->rgb<sub>d</sub>; 1MR, DH

-8

 $\mathbf{V}$  and  $\mathbf{V}$  and  $\mathbf{V}$  and

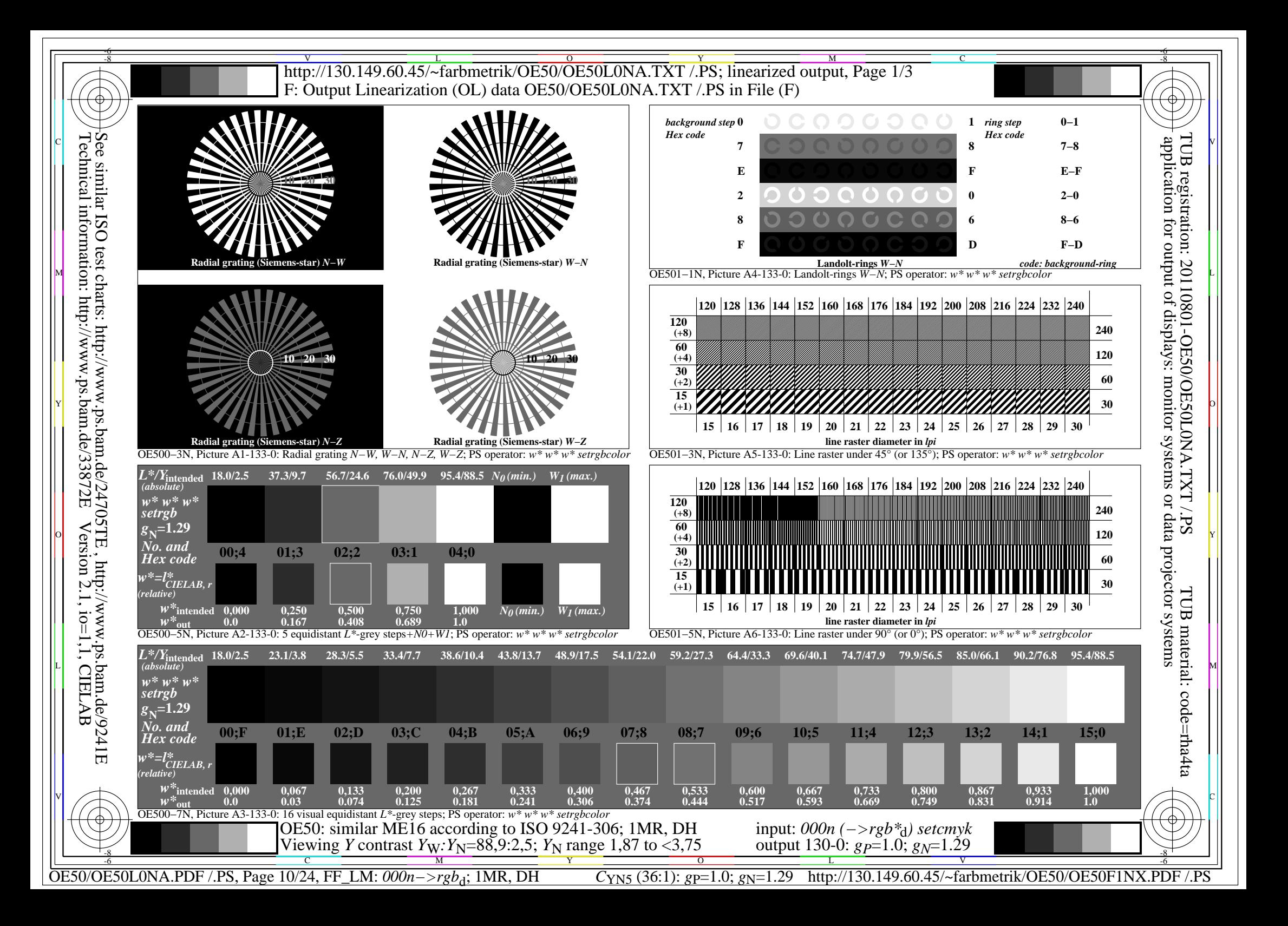

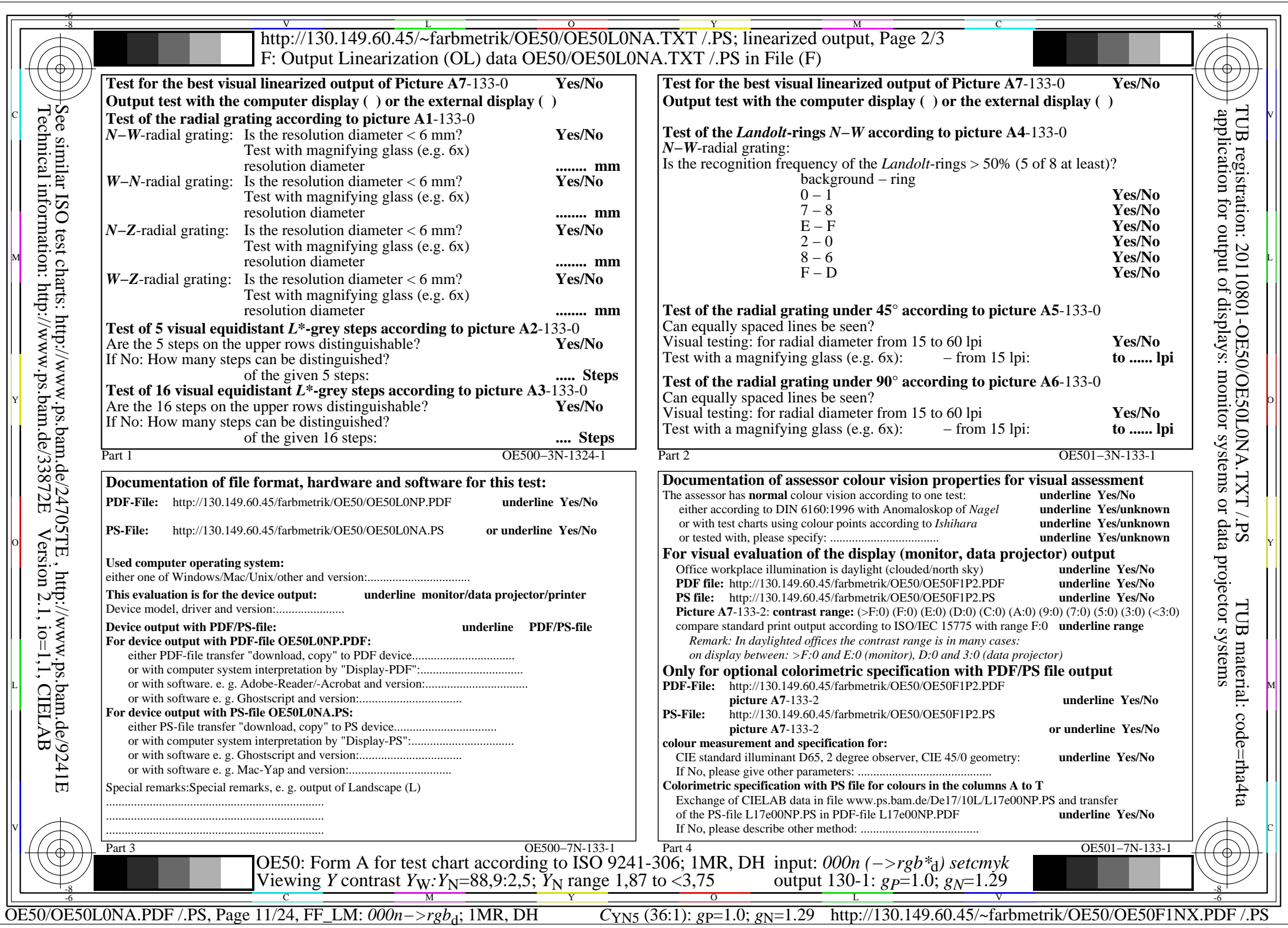

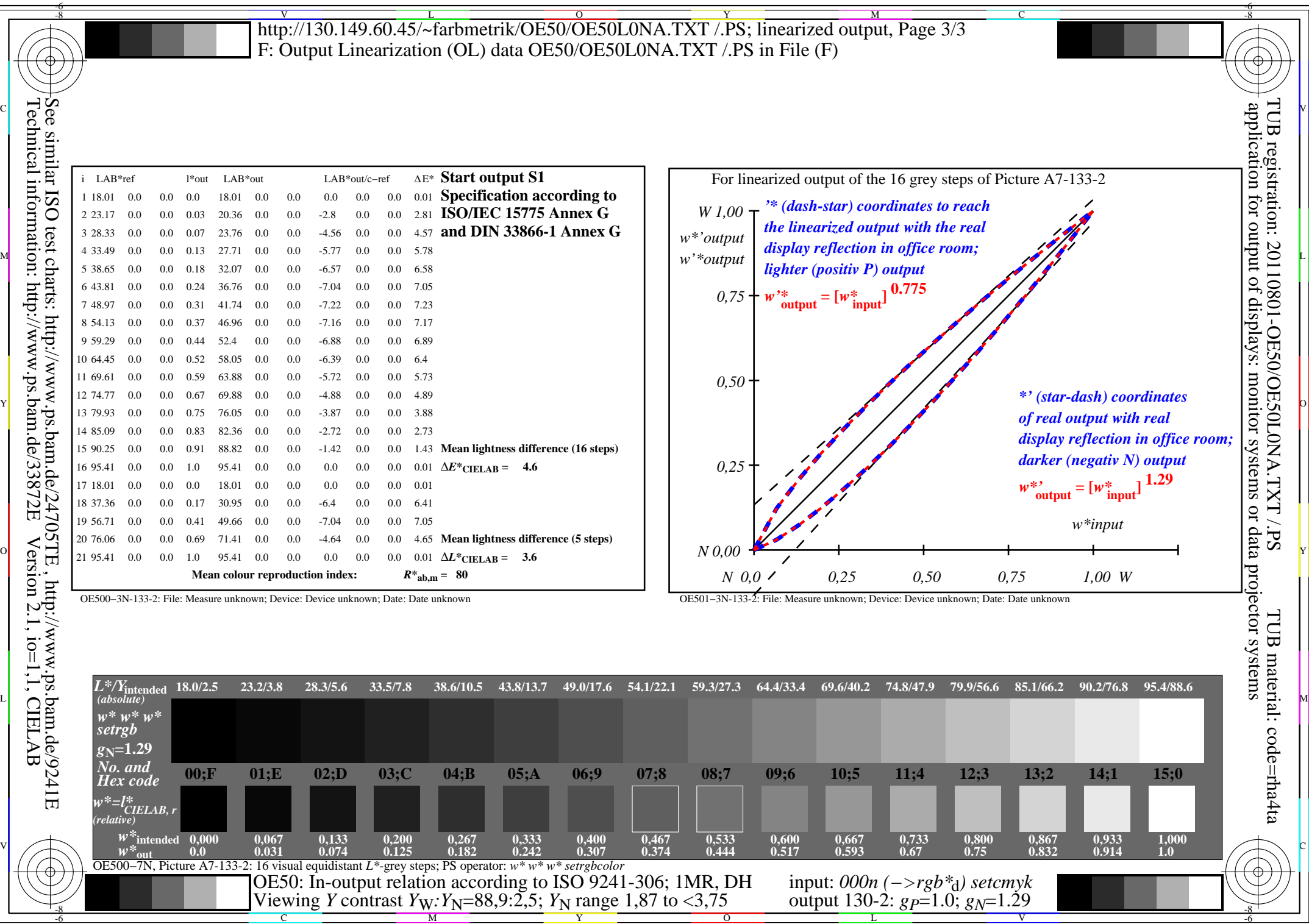

-8

OE50/OE50L0NA.PDF /.PS, Page 12/24, FF\_LM: *000n−>rgb*d; 1MR, DH *C*YN5 (36:1): *g*P=1.0; *g*N=1.29 http://130.149.60.45/~farbmetrik/OE50/OE50F1NX.PDF /.PS

-6

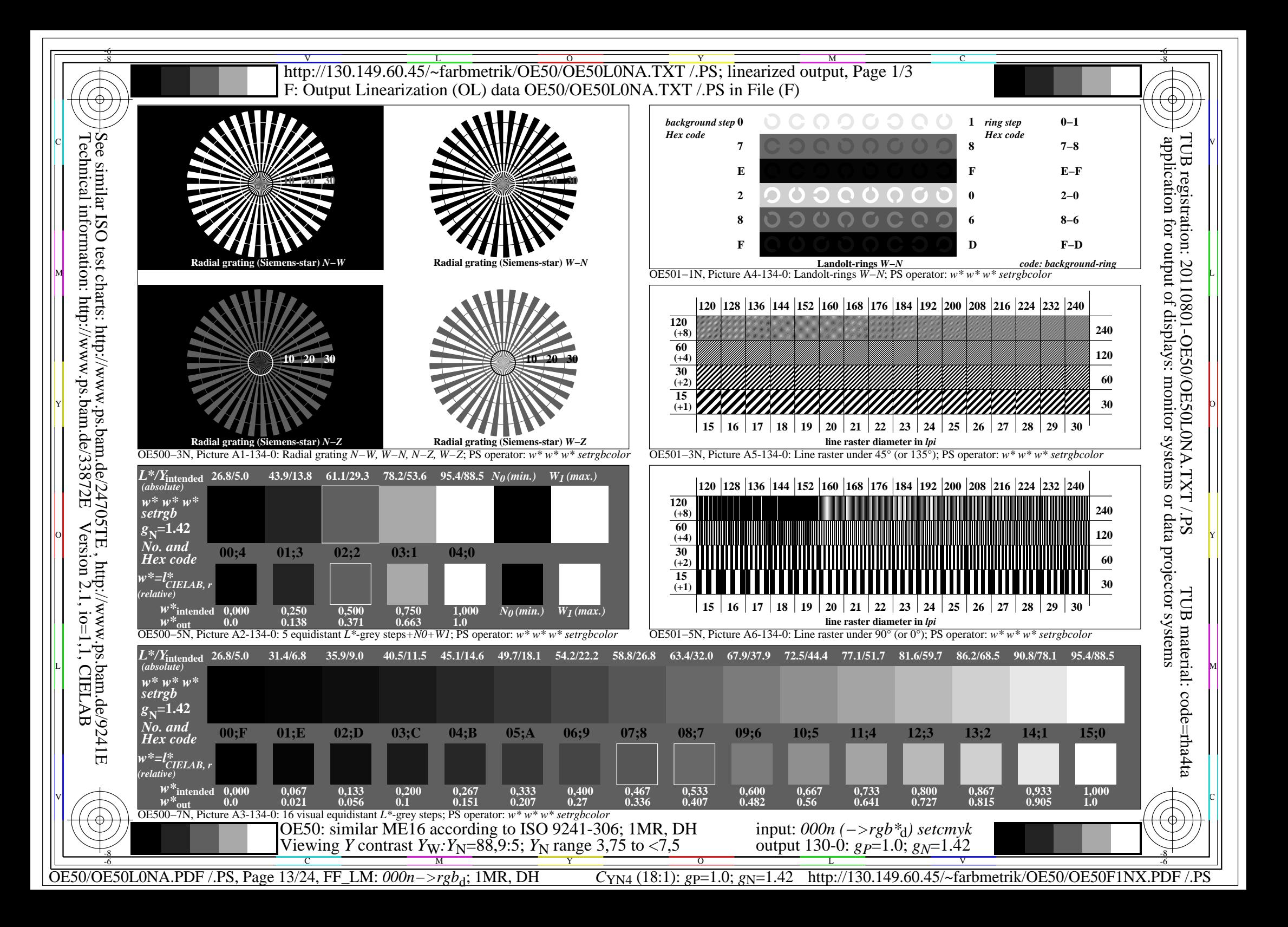

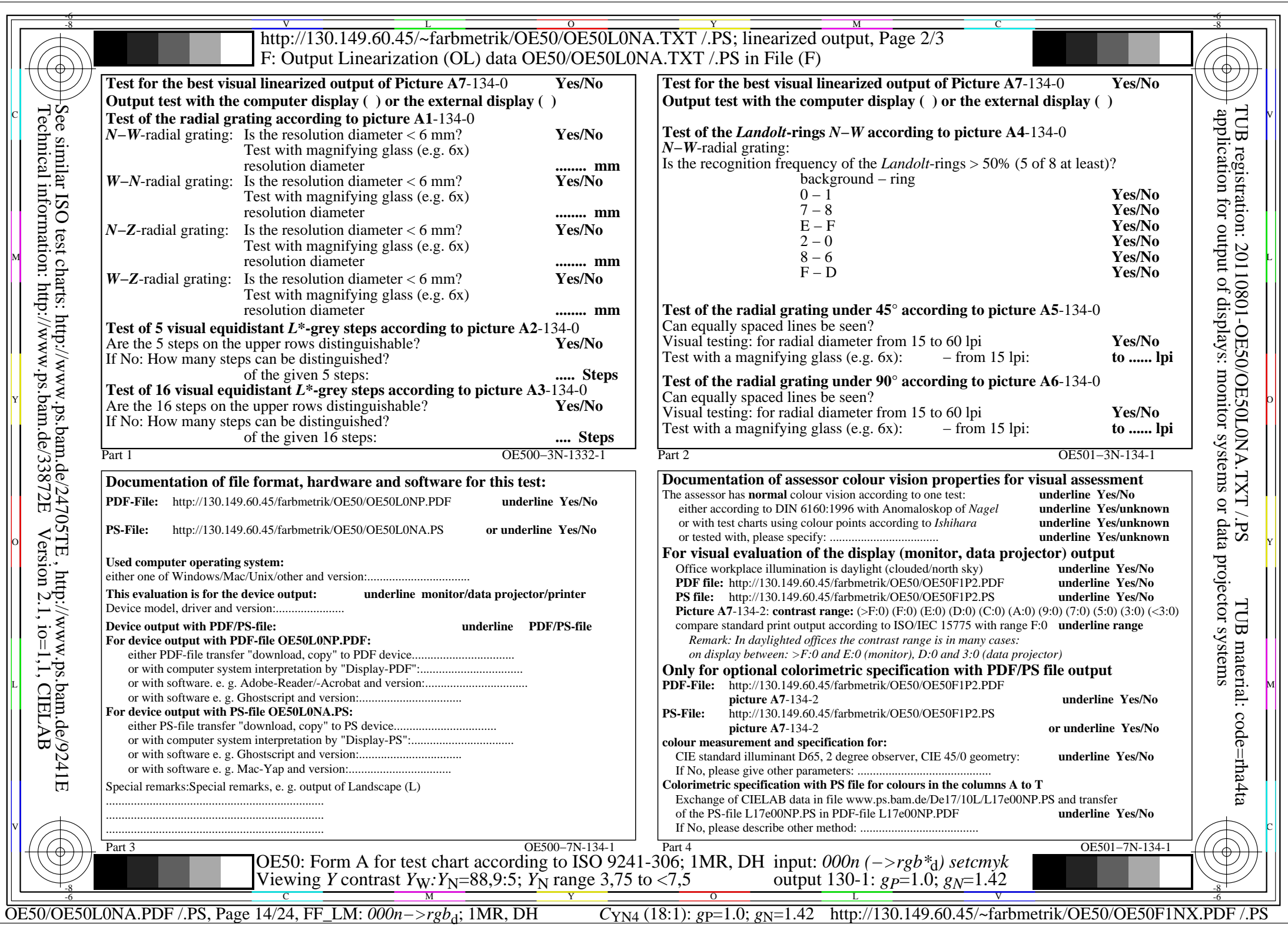

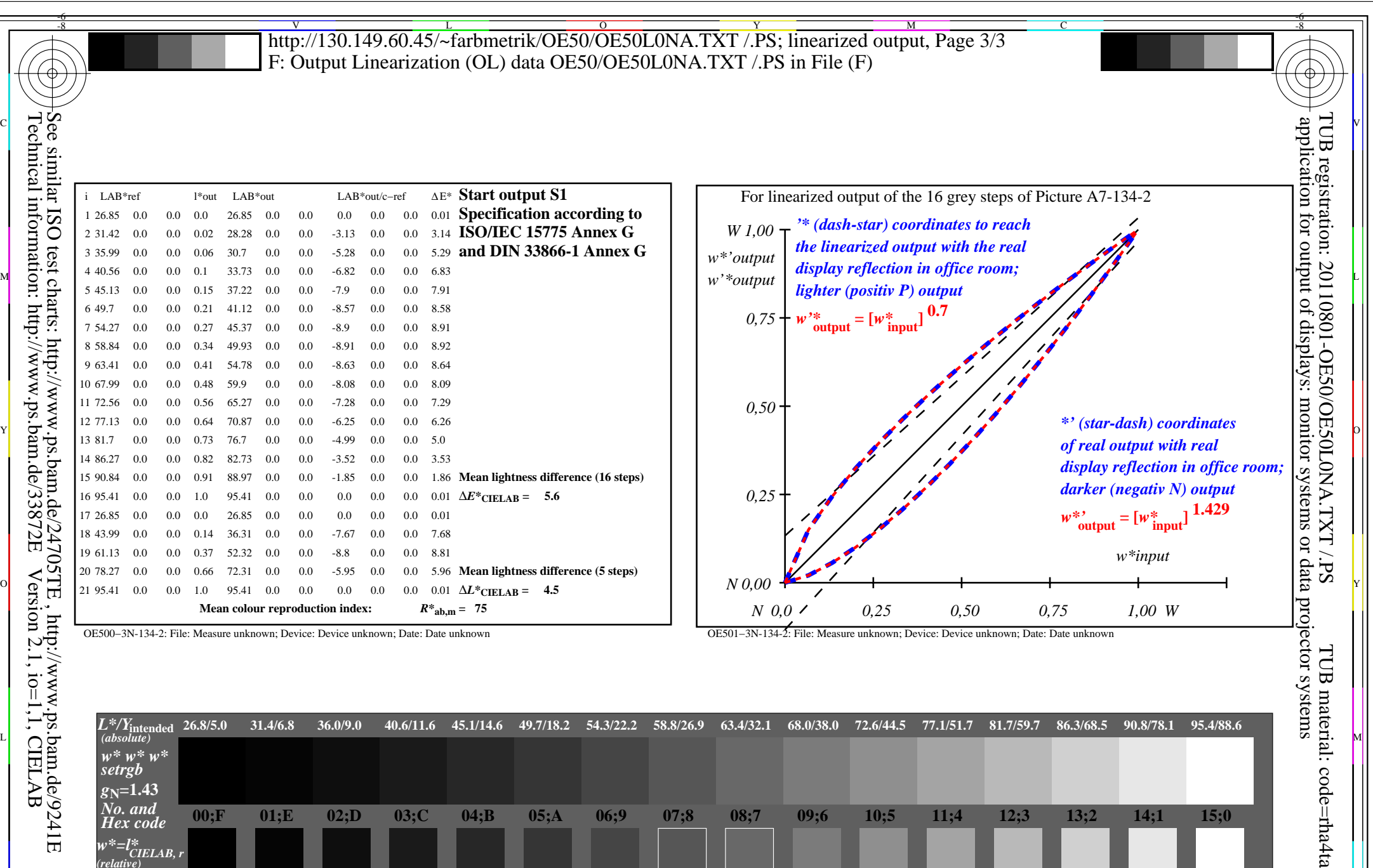

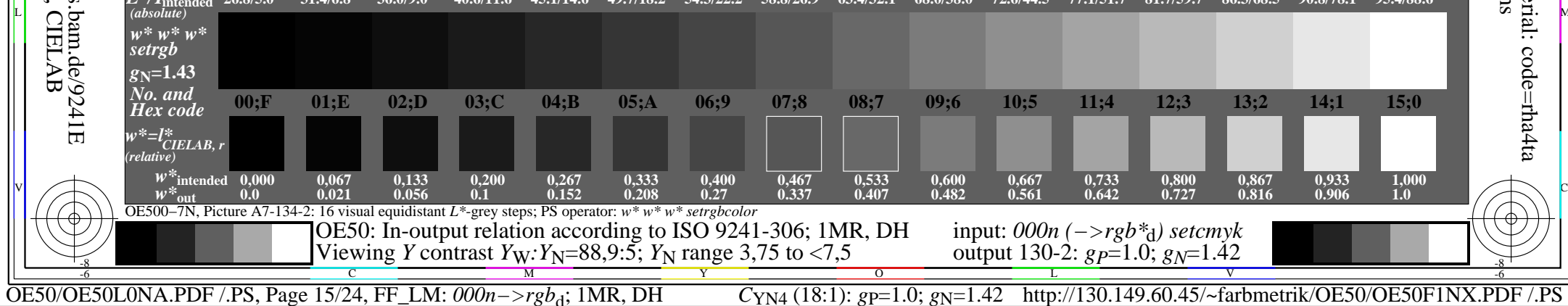

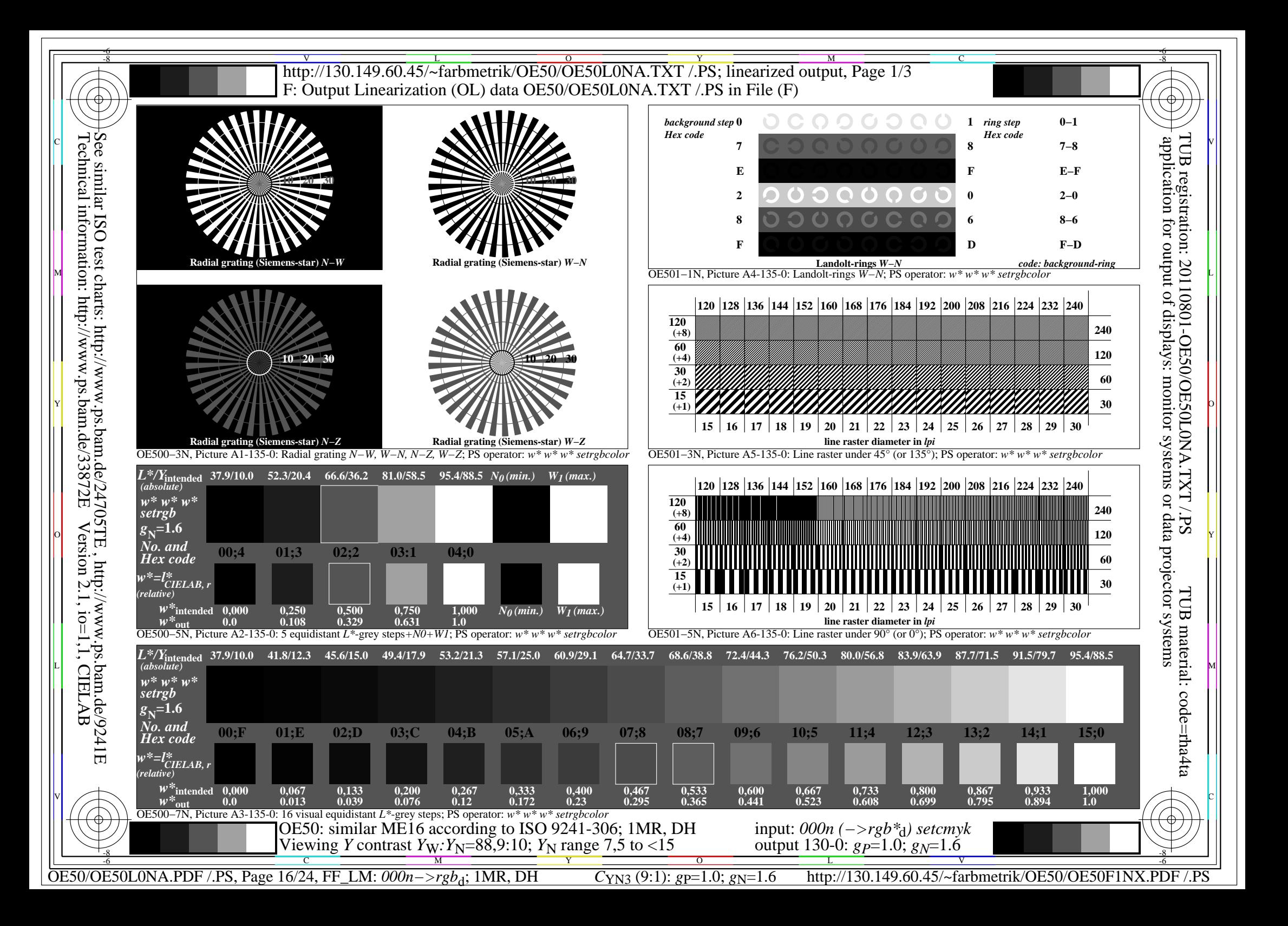

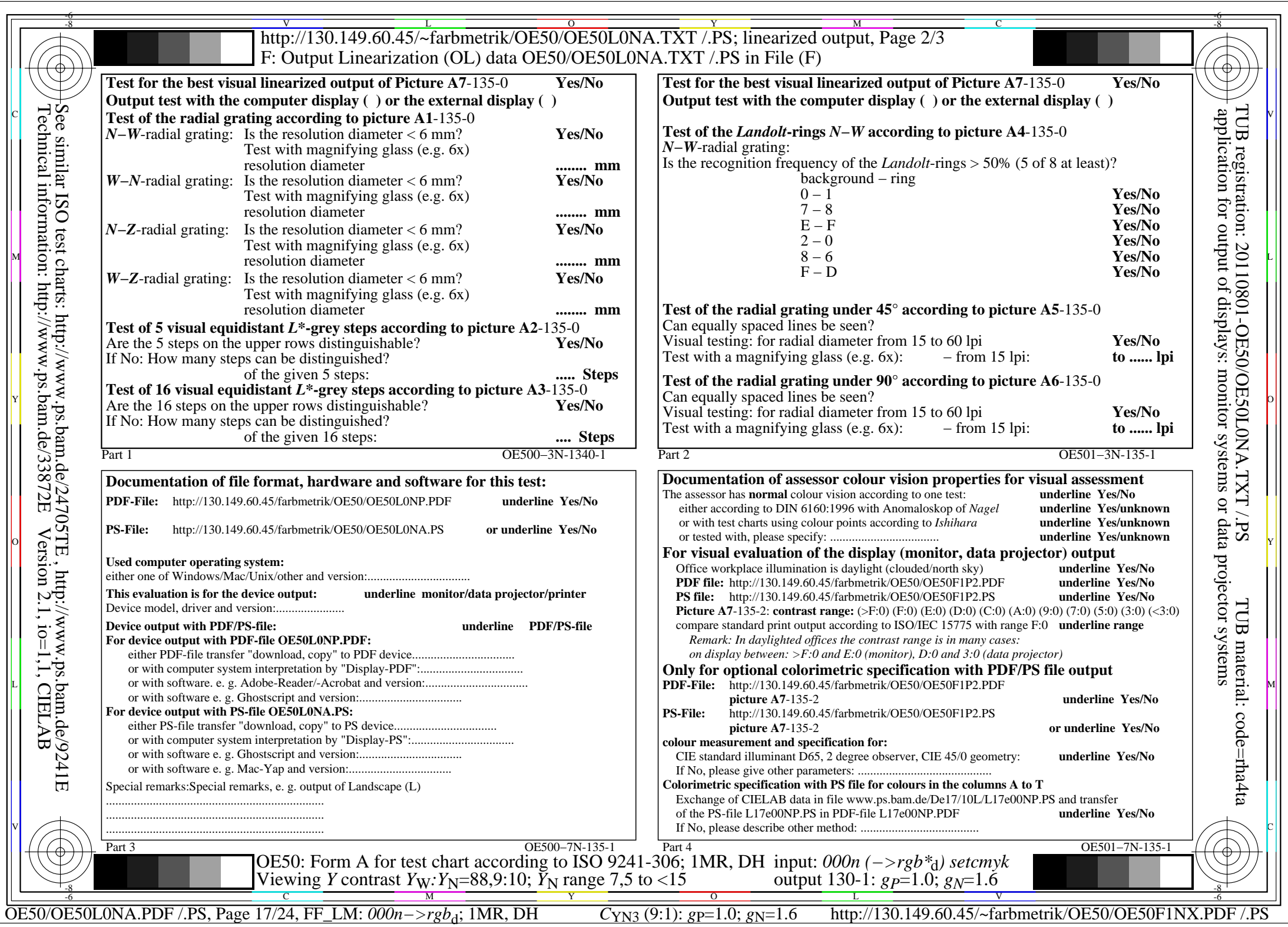

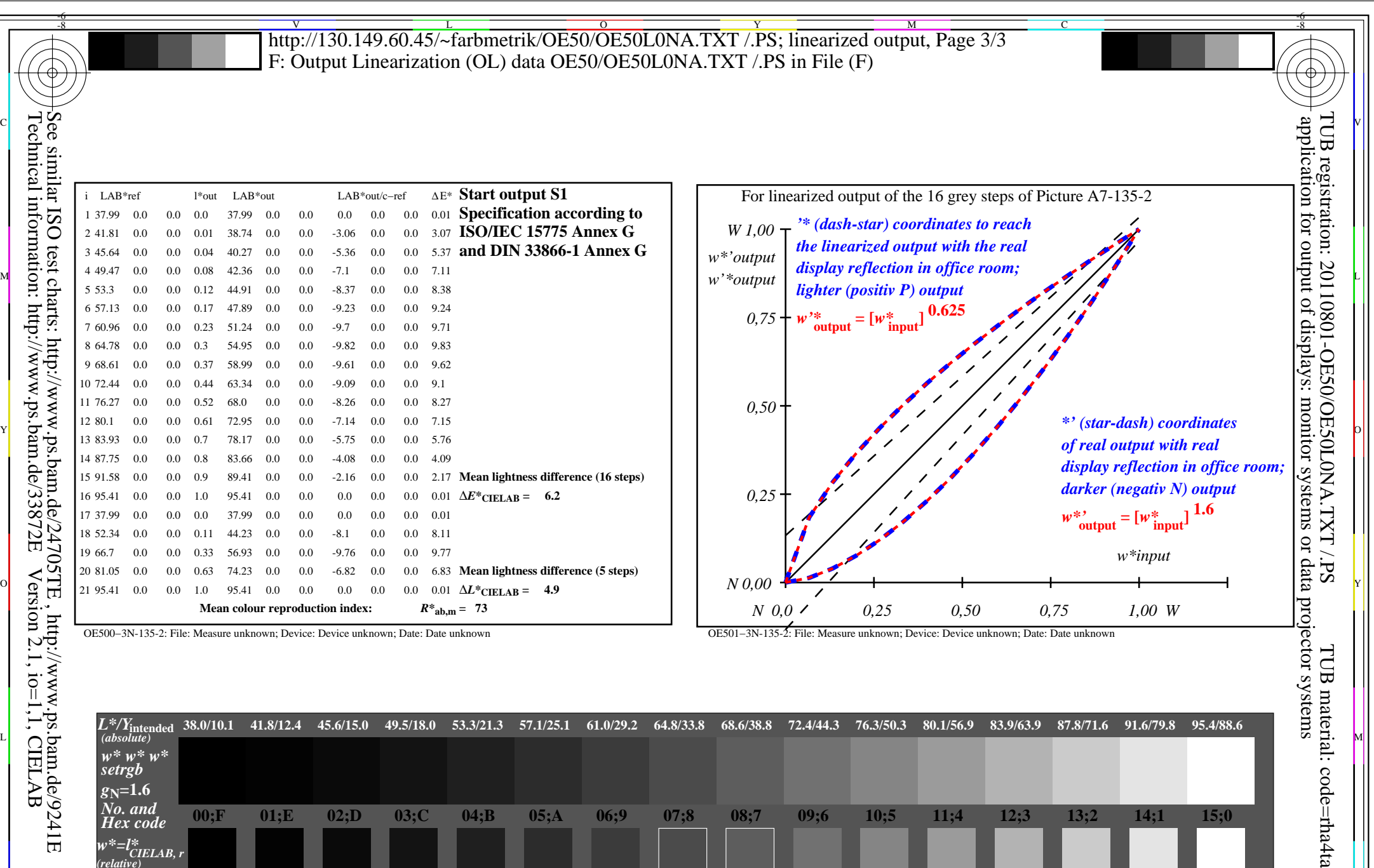

OE50/OE50L0NA.PDF /.PS, Page 18/24, FF\_LM: *000n−>rgb*d; 1MR, DH *C*YN3 (9:1): *g*P=1.0; *g*N=1.6 http://130.149.60.45/~farbmetrik/OE50/OE50F1NX.PDF /.PS OE500−7N, Picture A7-135-2: 16 visual equidistant *L\**-grey steps; PS operator: *w\* w\* w\* setrgbcolor w\*=l\*CIELAB, r (relative) w\****intended**  $\begin{array}{cccccccc} W^{\infty} \text{intended} & 0,000 & 0,067 & 0,133 & 0,200 & 0,267 & 0,333 & 0,400 & 0,467 & 0,533 \\ W^{\infty} \text{out} & 0.0 & 0.013 & 0.04 & 0.076 & 0.121 & 0.172 & 0.231 & 0.296 & 0.365 \end{array}$ **0,600 0.442 0,667 0.523 0,733 0.608 0,800 0.7** C M Y O L  $\sqrt{2}$   $\sqrt{2}$   $\sqrt{2$ -8  $\frac{1}{\sqrt{N}}$  -8  $\frac{1}{\sqrt{N}}$  -8  $\frac{1}{\sqrt{N}}$  -8  $\frac{1}{\sqrt{N}}$  -8  $\frac{1}{\sqrt{N}}$  -8  $\frac{1}{\sqrt{N}}$  -8  $\frac{1}{\sqrt{N}}$  -8  $\frac{1}{\sqrt{N}}$  -8  $\frac{1}{\sqrt{N}}$  -8  $\frac{1}{\sqrt{N}}$  -8  $\frac{1}{\sqrt{N}}$  -8  $\frac{1}{\sqrt{N}}$  -8  $\frac{1}{\sqrt{N}}$  -8  $\frac{1}{\sqrt{N}}$  OE50: In-output relation according to ISO 9241-306; 1MR, DH *Viewing Y* contrast *Y<sub>W</sub>*: *Y<sub>N</sub>*=88,9:10; *Y<sub>N</sub>* range 7,5 to <15 input: *000n (−>rgb\**d*) setcmyk* output 130-2:  $g_P=1.0$ ;  $g_N=1.6$ 

Е

V

**0,867 0.796**

**0,933 0.895**

**1,000 1.0**

-6

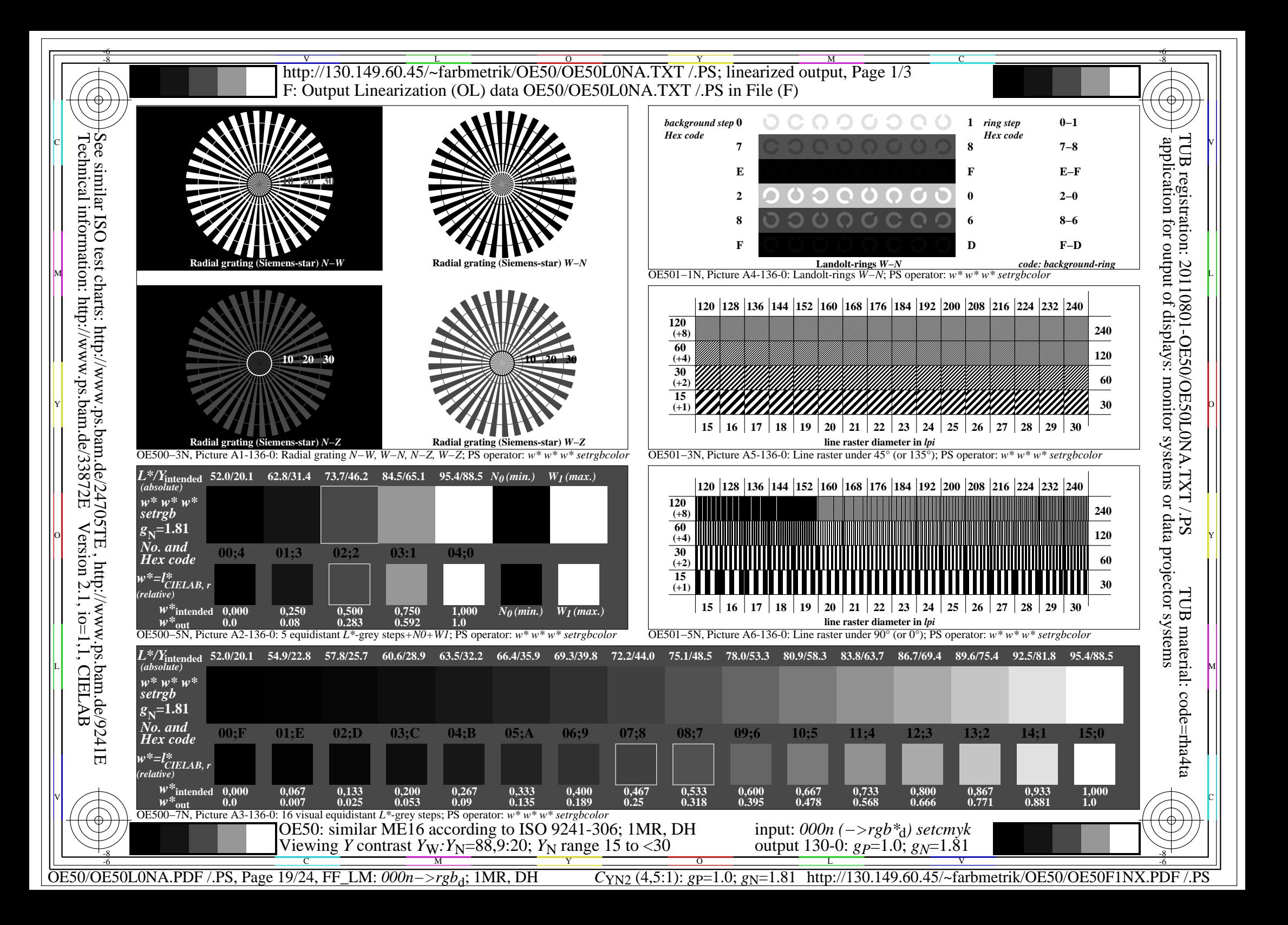

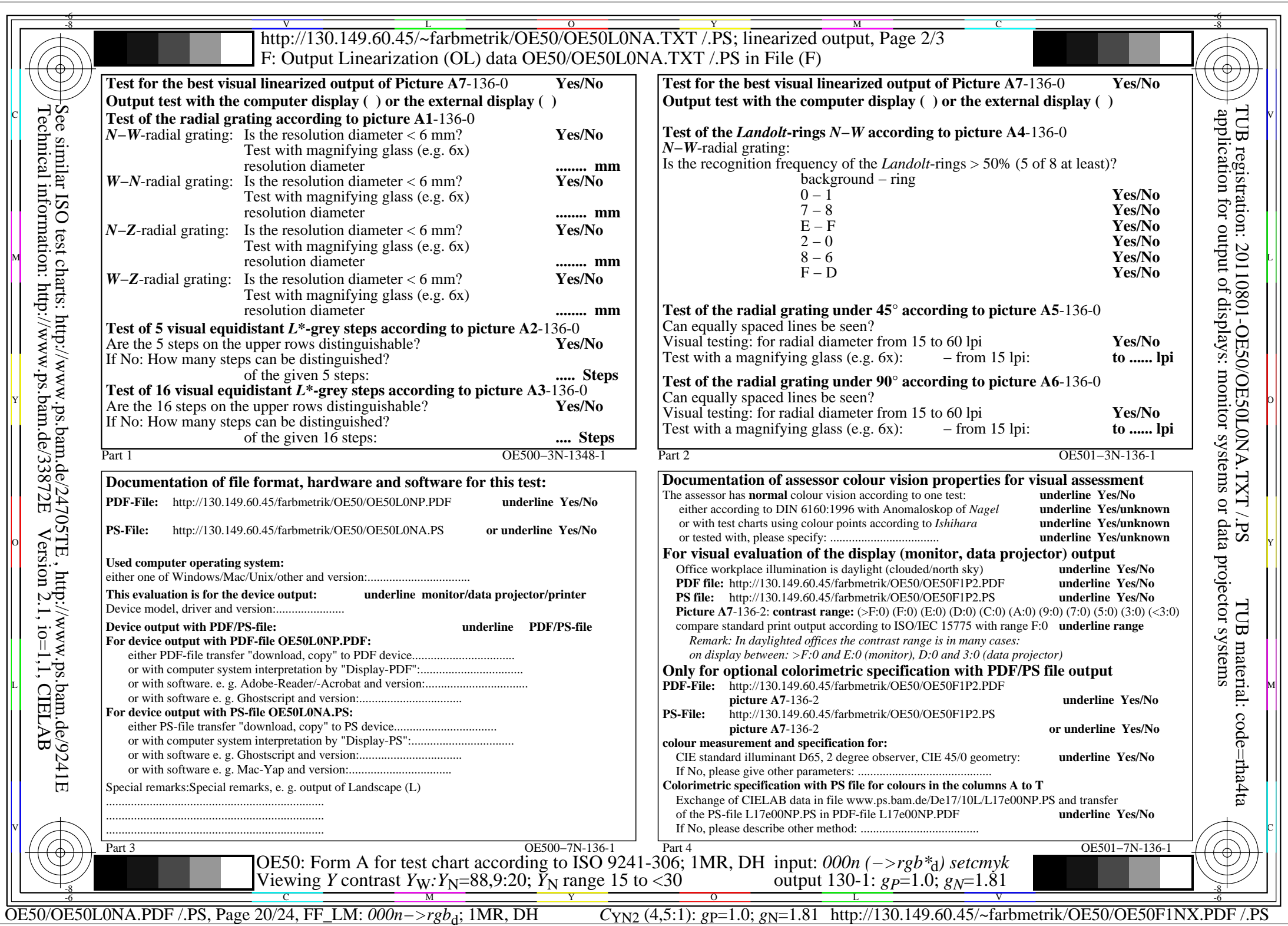

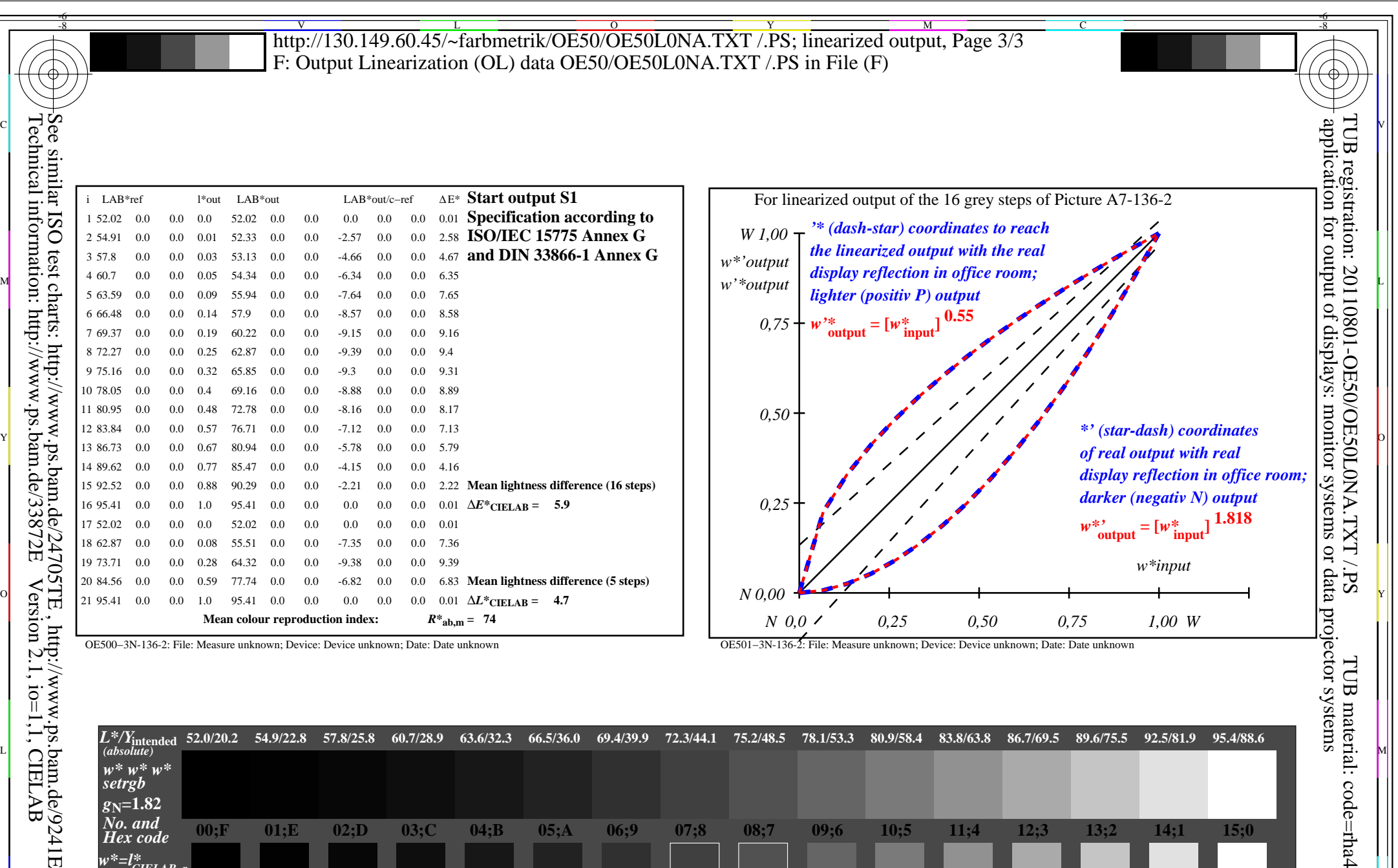

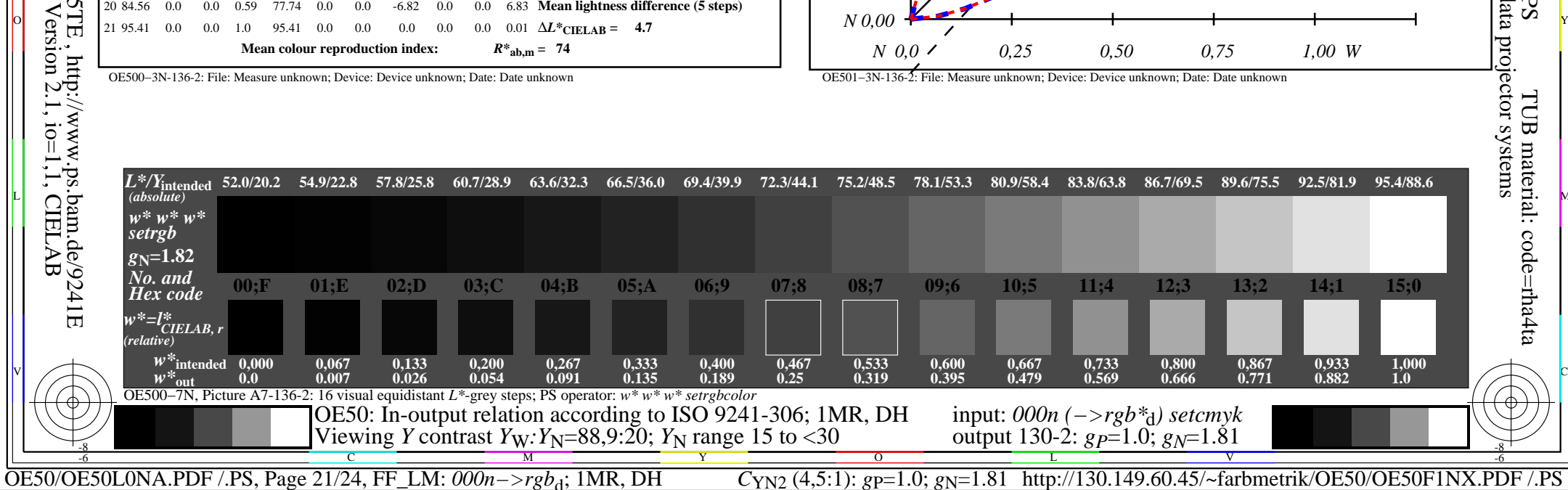

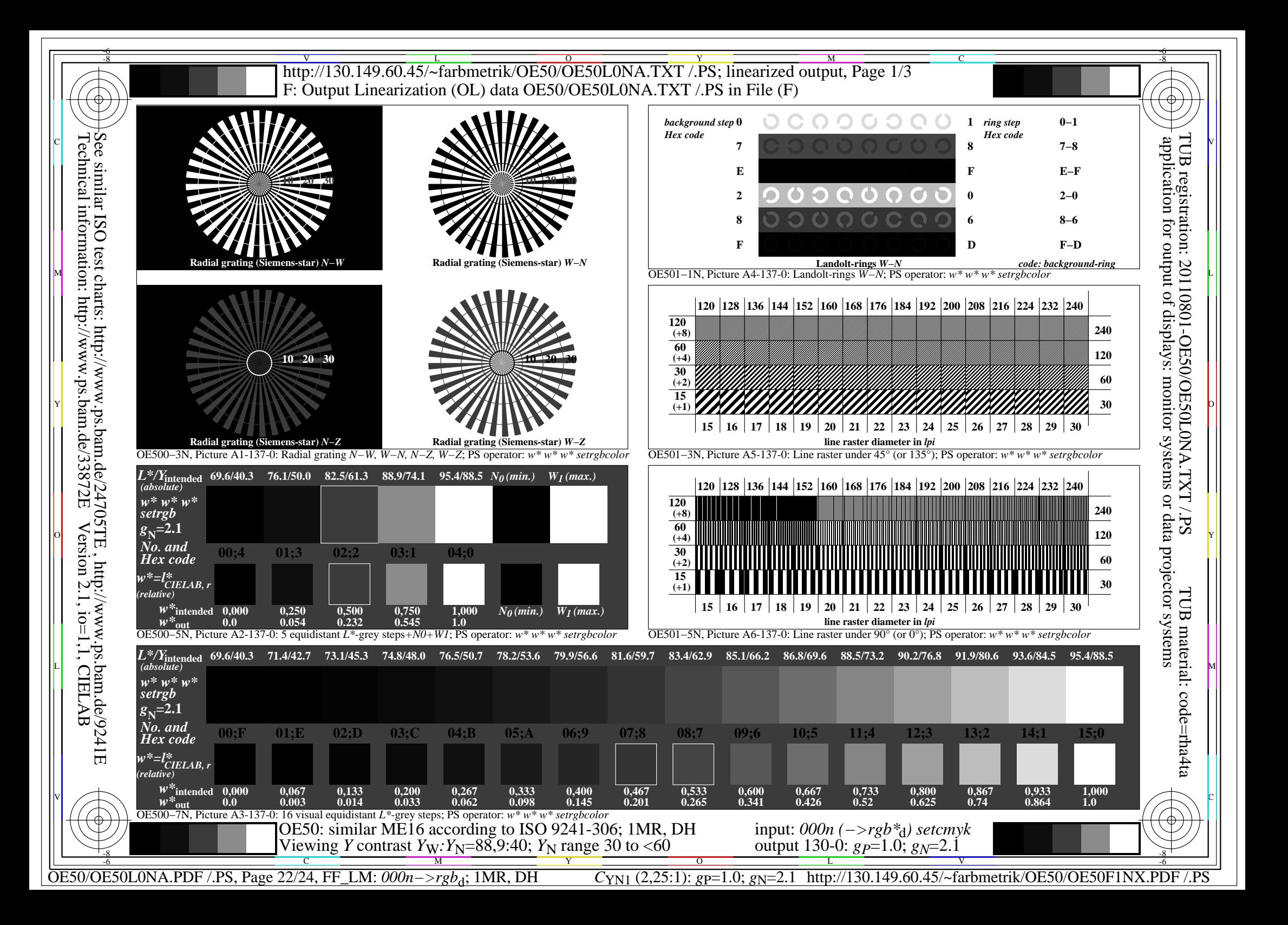

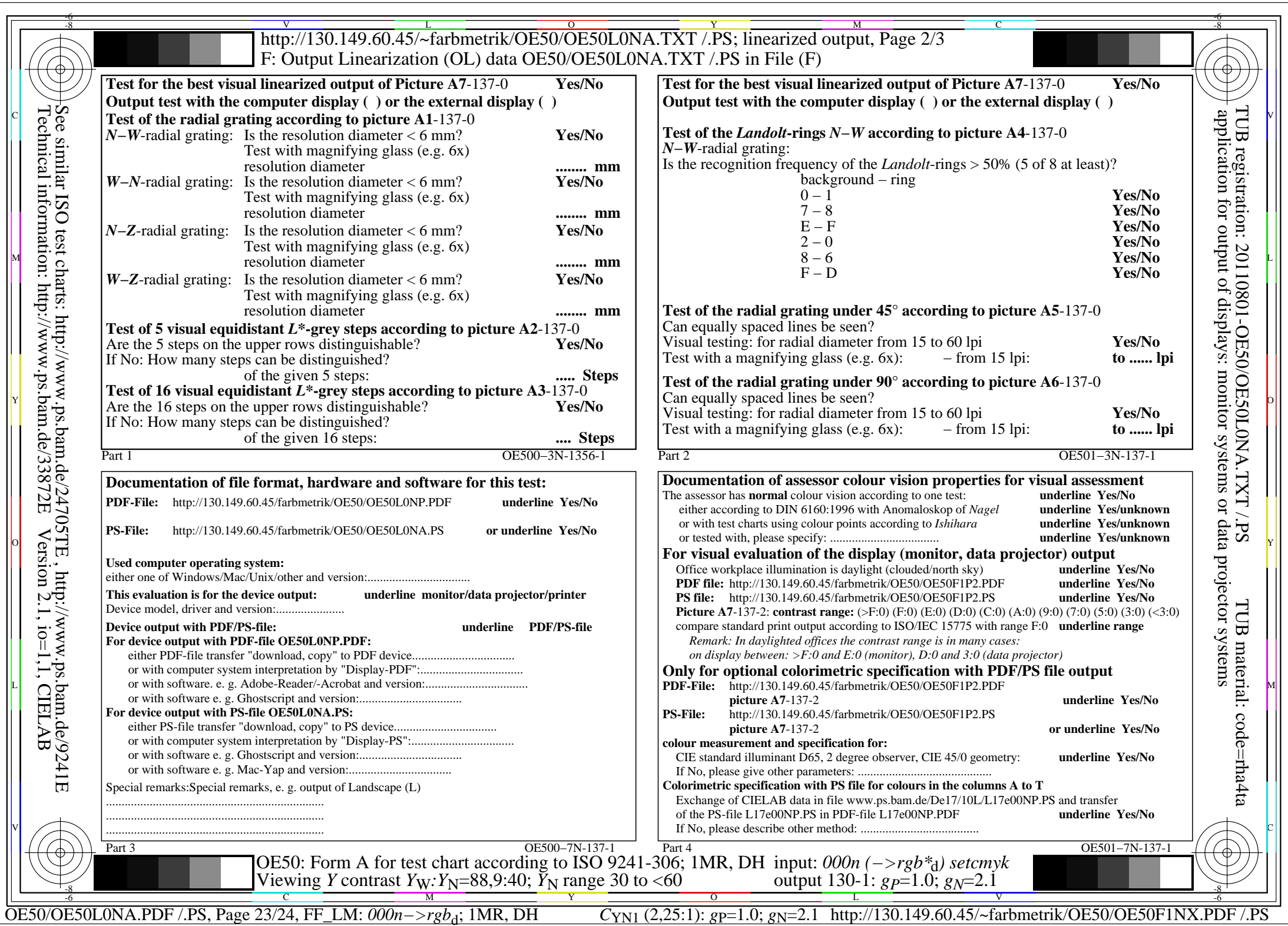

![](_page_23_Picture_439.jpeg)

Technical information: http://www.ps.bam.de/33872E

![](_page_23_Figure_1.jpeg)